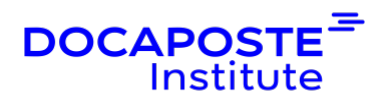

# **Word | Les fondamentaux**

### **Présentation**

*Découvrez le logiciel de traitement de texte pour éditer des documents professionnels de qualité comme des courriers, des rapports, des affichettes…*

Durée : 14,00 heures (2 jours) Tarif INTRA : Nous consulter

## **Objectifs de la formation**

Cette formation permet de :

- Créer des documents simples de type courriers, notes, rapports de quelques pages
- Saisir du texte et mettre en forme les caractères (gras, italique, souligné etc.)
- Mettre en forme les paragraphes (alignements, retraits, bordures, listes à puces et numérotées, tabulations)
- Mettre en page (orientation, marges, en-têtes et pieds de page) et imprimer des documents simples
- Illustrer un document en ajoutant et en personnalisant des éléments comme des tableaux, des images

### **Prérequis**

• Aucun prérequis n'est nécessaire. Cette formation permet de démarrer de zéro si l'apprenant n'est pas familier avec Word

### **Public**

• Cette formation s'adresse à des utilisateurs débutants de Word.

## **Programme de la formation**

### **1. ENVIRONNEMENT ET PARAMÈTRES**

- La barre d'outils Accès rapide / Les onglets / Les rubans
- Modifier les options Word

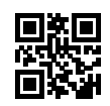

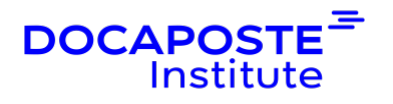

- Personnaliser la barre d'outils d'accès rapide
- Utiliser le zoom ou la barre de zoom
- Changer le mode d'affichage : page, plan, lecture, aperçu avant impression
- Afficher les règles

#### **2. DOCUMENTS**

- Ouvrir et fermer l'application et un ou plusieurs documents
- Accéder rapidement aux documents récents ("épingler" un document)
- Créer un nouveau document avec ou sans modèle
- Enregistrer un document sous un nom ou un format différent
- Naviguer entre documents ouverts

### **3. ACTIONS DE BASE**

- Saisir, insérer ou supprimer du texte
- Insérer un caractère spécial, un symbole, une date
- Sélectionner un ou plusieurs mots, paragraphes, lignes contigus ou pas, un document
- Utiliser les commandes annuler et répéter
- Copier, déplacer du texte dans le document ou entre documents ouverts
- Utiliser le presse-papier
- Choisir les options de collage ou utiliser le collage spécial
- Rechercher ou remplacer du texte
- Utiliser le volet de navigation pour la recherche

#### **4. MISE EN FORME DU TEXTE**

- Formater le texte : police, style, taille, couleur, soulignement
- Modifier la casse
- Options avancées : indice, exposant, surlignage, espacements
- Effets de typographie

#### **5. MISE EN FORME DES PARAGRAPHES**

- Formater le paragraphe : alignement du texte
- Espaces avant et après, interlignes
- Listes à puces, listes numérotées
- Tri du texte

#### **6. MISE EN PAGE**

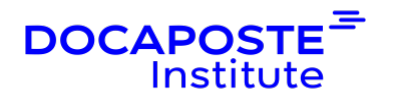

- Définir l'orientation, la taille du papier
- Modifier les marges
- Gérer les sauts de pages
- Ajouter un en-tête ou un pied de page  $(n^{\circ}$  de page, nom du fichier, de l'auteur...)

#### **7. INSÉRER DES OBJETS DANS LE DOCUMENT**

- Objets images, dessins, graphiques
- Insérer une image, un organigramme, un SmartArt
- Encadrer une page ou mettre un arrière-plan

#### **8. IMPRIMER**

- Aperçu avant impression
- Options d'impression
- Exporter en PDF

### **Organisation**

#### **Formateur**

•

Les formateurs de Docaposte Institute sont des experts de leur domaine, disposant d'une expérience terrain qu'ils enrichissent continuellement. Leurs connaissances techniques et pédagogiques sont rigoureusement validées en amont par nos référents internes.

#### **Moyens pédagogiques et techniques**

- Apports des connaissances communes.
- Mises en situation sur le thème de la formation et des cas concrets.
- Méthodologie d'apprentissage attractive, interactive et participative.
- Equilibre théorie / pratique :  $60\%$  /  $40\%$ .
- Supports de cours fournis au format papier et/ou numérique.
- Ressources documentaires en ligne et références mises à disposition par le formateur.
- Pour les formations en présentiel dans les locaux mis à disposition, les apprenants sont accueillis dans une salle de cours équipée d'un réseau Wi-Fi, d'un tableau blanc ou paperboard. Un ordinateur avec les logiciels appropriés est mis à disposition (le cas échéant).

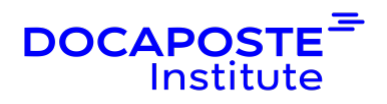

### **Dispositif de suivi de l'exécution et de l'évaluation des résultats de la formation**

#### **En amont de la formation**

Recueil des besoins des apprenants afin de disposer des informations essentielles au bon déroulé de la formation (profil, niveau, attentes particulières...).

Auto-positionnement des apprenants afin de mesurer le niveau de départ.

#### **Tout au long de la formation**

· Évaluation continue des acquis avec des questions orales, des exercices, des QCM, des cas pratiques ou mises en situation...

#### **A la fin de la formation**

- · Auto-positionnement des apprenants afin de mesurer l'acquisition des compétences.
- Evaluation par le formateur des compétences acquises par les apprenants.
- · Questionnaire de satisfaction à chaud afin de recueillir la satisfaction des apprenants à l'issue de la formation.
- · Questionnaire de satisfaction à froid afin d'évaluer les apports ancrés de la formation et leurs mises en application au quotidien.

#### **Accessibilité**

Nos formations peuvent être adaptées à certaines conditions de handicap. Nous contacter pour toute information et demande spécifique.